## **NC** 6/14/2009 **Exceptions Log**

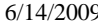

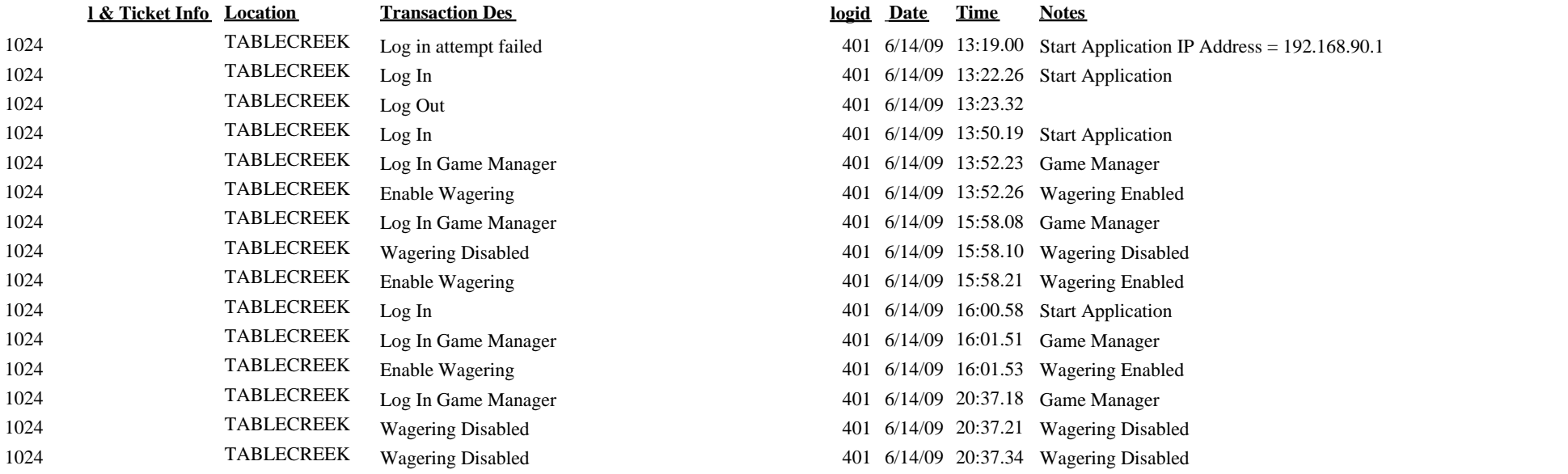

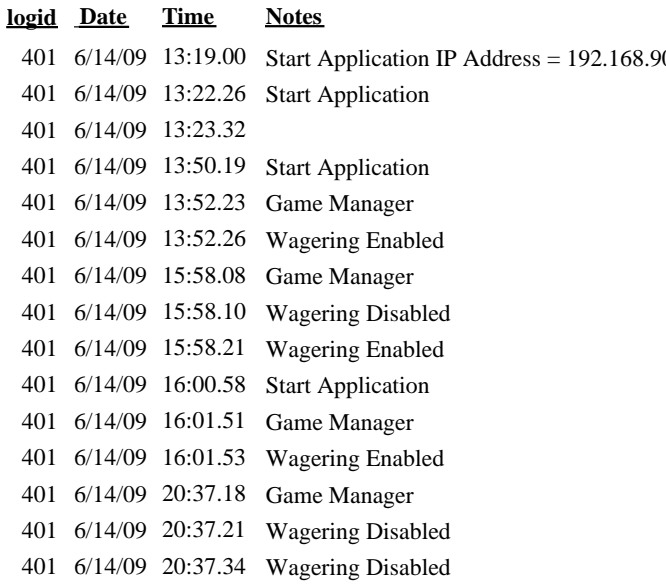